## Gérer des formations professionnelles avec OPAGA

Programme générique en date du 2 juin 2023. Il peut être adapté à vos besoins.

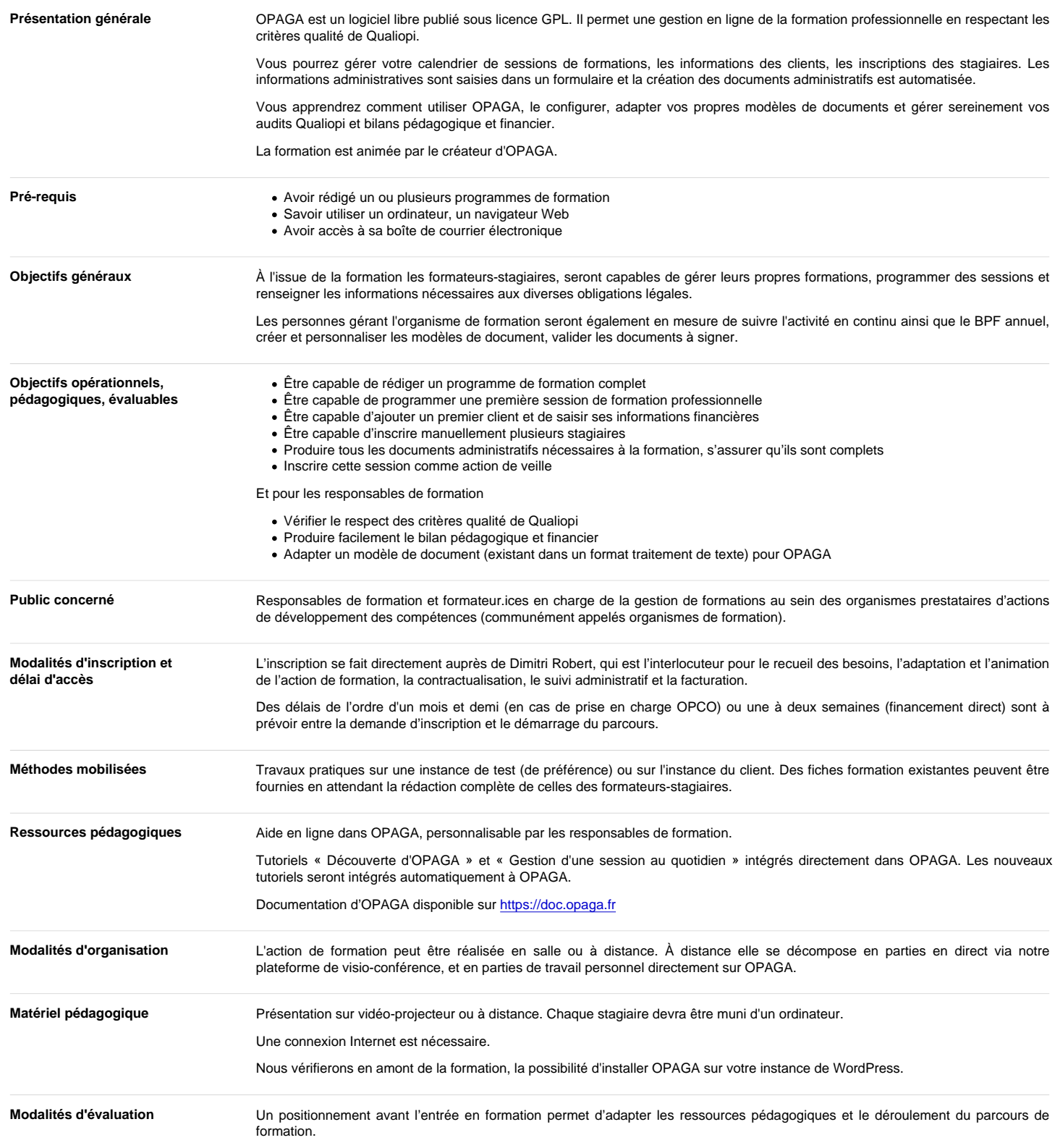

## Programme de formation

En fin de parcours, une évaluation collective impliquant formateurs-stagiaires est prévue pour évaluer les compétences acquises.

Une évaluation des impacts trois mois après la formation sera proposée.

Accessibilité des personnes en situation de handicap Coopaname est attentif aux spécificités des bénéficiaires afin d'adapter supports et locaux pour garantir l'accessibilité des prestations en prenant en compte tout handicap. Si des candidat.es à ce parcours de formation sont en situation de handicap, il y aura lieu de se rapprocher du formateur pour connaître les modes d'accessibilité du parcours. Dans le cas où une solution d'adaptation ne pourrait pas être possible au sein de Coopaname, une réorientation sera proposée ou l'intervention d'un.e prestataire externe sera sollicitée. Tarif indicatif 900 € HT (1080 € TTC) 64,29 € HT (77,14 € TTC) de l'heure Tarif inter-entreprises par stagiaire. Contactez-nous pour un tarif de groupe Durée 14 heures Intervenant(e) **IMAGE NOT FOUND OF TWO CAUSE WAS KNOWN** Dimitri Robert formateur à l'usage de logiciels libres de graphisme Dimitri Robert est formateur à l'usage des logiciels libres depuis 2009 et actuellement sous statut d'entrepreneur-salarié dans la coopérative d'activités et d'emploi [Coopaname.](”https://coopaname.coop/”) Il se déplace volontiers pour animer des formations partout en France.

> Il est auteur du livre « [GIMP 2.8, débuter en retouche photo et création graphique](”https://www.editions-eyrolles.com/Livre/9782212127003/gimp-2-8″) » (Eyrolles, juin 2013) et co-auteur de « [Solutions](”https://www.d-booker.fr/solutions-informatiques/174-logiciels-libres-pour-tpe.html”) [informatiques pour les TPE… avec des logiciels libres](”https://www.d-booker.fr/solutions-informatiques/174-logiciels-libres-pour-tpe.html”) » (D-Booker, juin 2014). Il fut rédacteur en chef du magazine [Linux Pratique](”https://www.linux-pratique.com/”) entre 2003 et 2005.

> Il a développé une expertise dans le domaine du graphisme avec des logiciels libres, plus particulièrement sur la chaîne de production de documents imprimés avec les logiciels GIMP, Inkscape et Scribus. Il s'intéresse également au montage vidéo (avec Shotcut et Kdenlive) et à l'animation numérique (Synfig Studio).

> Il a également développé une expertise autour des enjeux de souveraineté numérique et anime des formations ou prodigue des conseils pour sortir de l'emprise des GAFAM (plateformes numériques spécialisées dans l'exploitation des données personnelles des utilisateurs) et préserver les libertés numériques de chacun.

> Enfin, il est aussi développeur d'un logiciel libre pour la gestion administrative des organismes de formation, nommé OPAGA. Ce logiciel vise à accompagner les organismes de formation dans leurs démarches administratives pour le respect de la certification Qualiopi, faciliter la saisie des informations et gérer le bilan pédagogique et financier. Voir [https://opaga.fr](”https://opaga.fr”) pour plus d'informations.

Avant d'animer des formations il fut également développeur de jeux vidéo puis administrateur systèmes et réseaux.

Découvrez son parcours : [https://formation-logiciel-libre.com/dimitri-robert/](”https://formation-logiciel-libre.com/dimitri-robert/”)

## **Contenus**

- Gérer le catalogue de formations
- Programmer et gérer des sessions de formation (avec clients et stagiaires)
- Simuler le déroulé d'une session de formation (gérer les étapes avant, pendant et après)
- Suivre l'avancée de la saisie des informations par session

Son CV

[https://formation-logiciel](https://formation-logiciel-libre.com/wp-content/uploads/2022/06/CV_Dimitri_Robert.pdf)[libre.com/wp-](https://formation-logiciel-libre.com/wp-content/uploads/2022/06/CV_Dimitri_Robert.pdf)

ads/2022/06/CV\_Dimitri\_Robert.pdf

- Suivre la récolte des données pour le bilan pédagogique et financier
- Régler les paramètres qui caractérisent votre organisme de formation (notamment les rôles de l'équipe administrative)
- Créer ou adapter les modèles de document administratifs
- Adapter la feuille de style pour le rendu PDF de vos documents